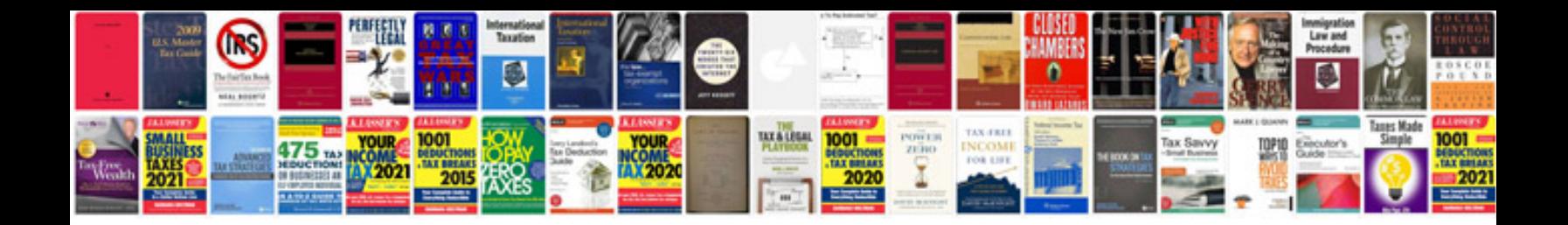

**Download sample files**

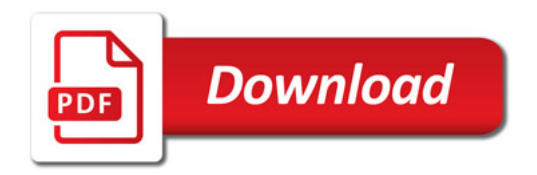

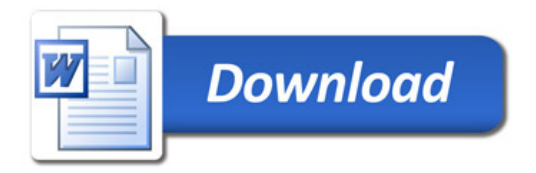